## **Supplementary Figures**

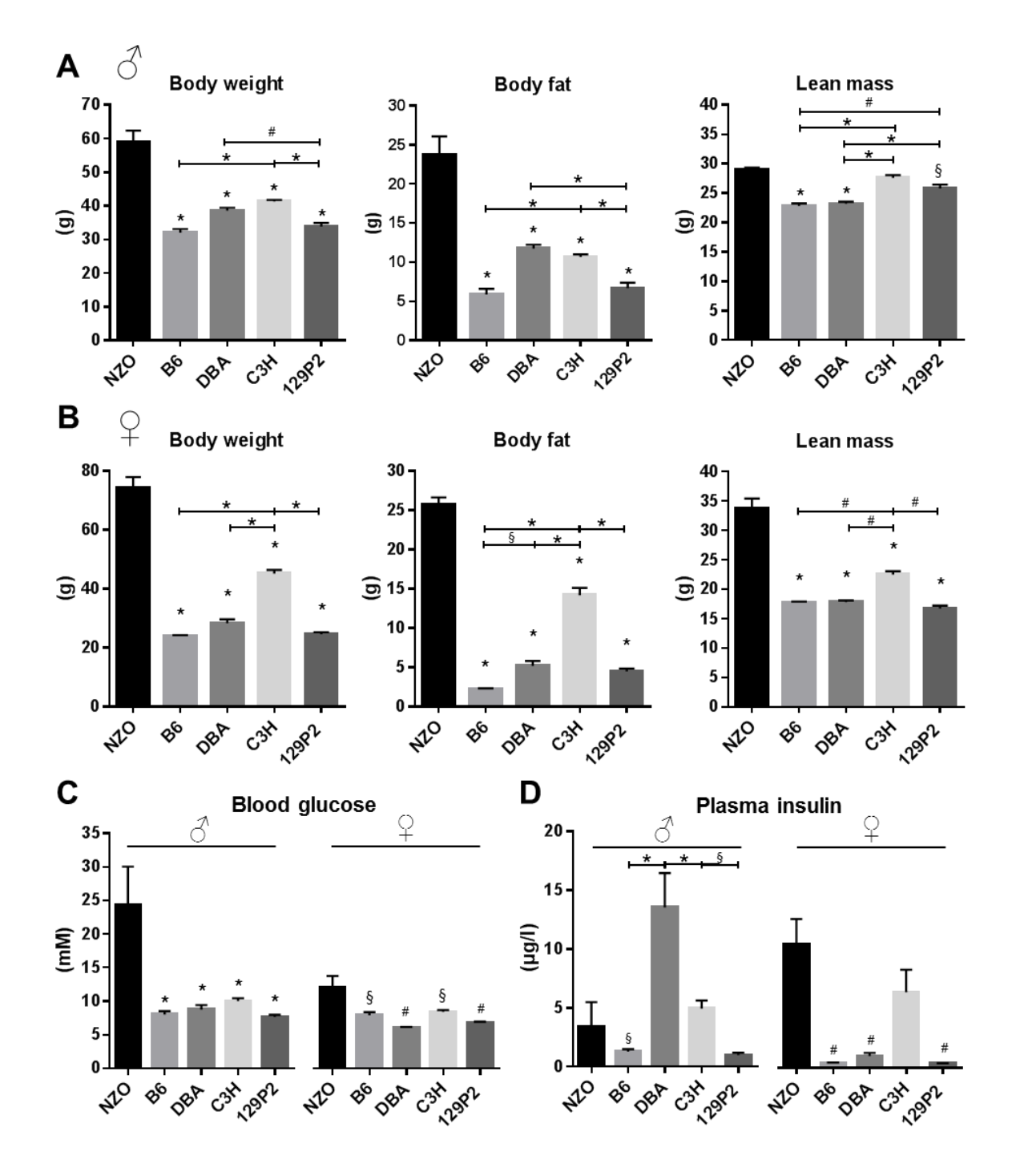

**Figure S1. Phenotypical characterization of parental mice of the DZD collaborative diabetes cross project.** Phenotypical parameters characterizing the state of obesity in male (A) and female (B) parental mice at 16 (male) and 22 (female) weeks of age. (C) Blood glucose and (D) plasma insulin levels in parental mice at 16 (male) and 22 (female) weeks of age. Data represent mean  $\pm$  SEM (n=5-18). Differences between groups were calculated with one-way ANOVA followed by post hoc Bonferroni test.  $\frac{1}{2}p < 0.05$ ;  $\frac{1}{p} < 0.01$ ;  $\frac{1}{p} < 0.001$  by comparison to NZO unless otherwise stated.

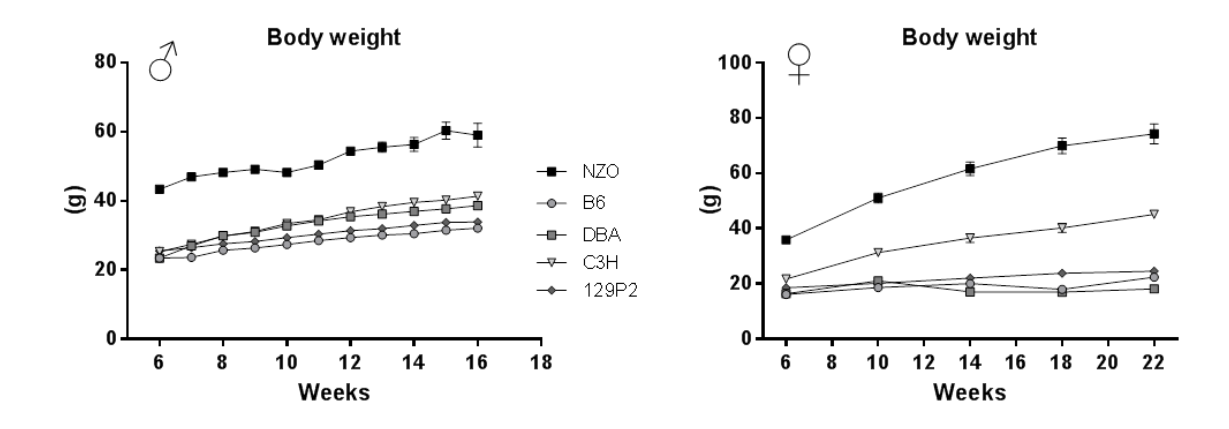

**Figure S2. Development of obesity in parental mice of the DZD cross.** Male (left panel) and female (right panel) mice were characterized on a 45% HFD and body weight was measured on a weekly or monthly basis for males and females, respectively. n=12-18

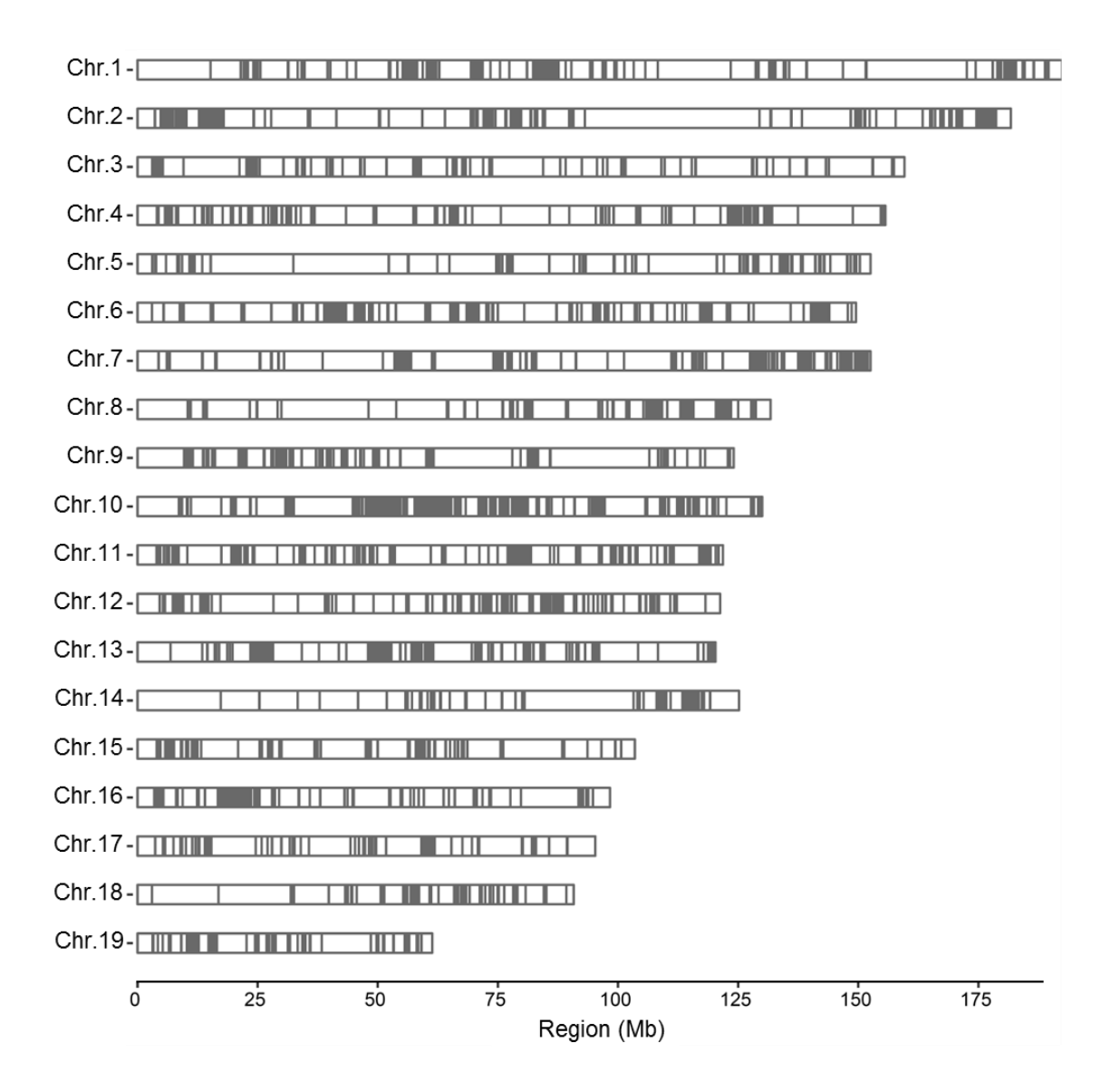

**Figure S3. Genetic diversity of the different breeding partners.** Regions of identity by descent (IBD) are indicated by grey lines among B6, DBA, C3H, 129P2, and NZO, representing regions of the genome in which all five strains are essentially identical. Analysis was performed with the Mouse Phylogeny Viewer (MPV) (1).

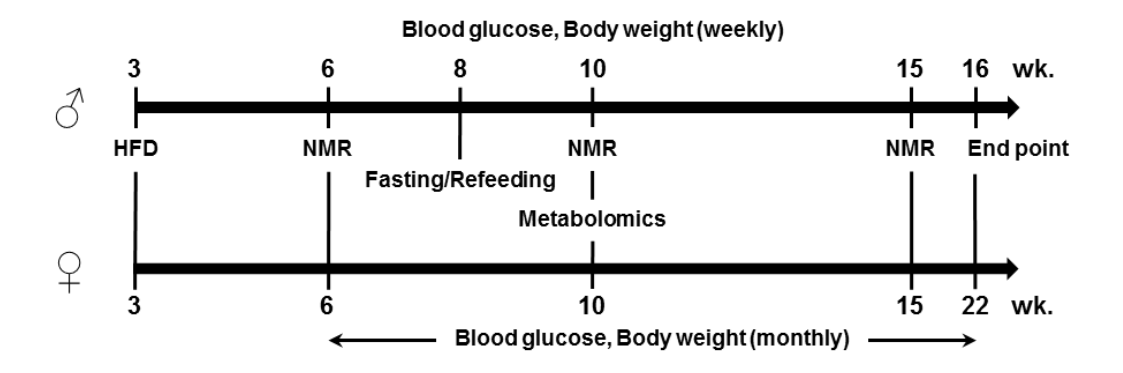

**Figure S4. Phenotyping protocol of backcross mice kept on a 45% fat high-fat diet at the age of 3 weeks.**

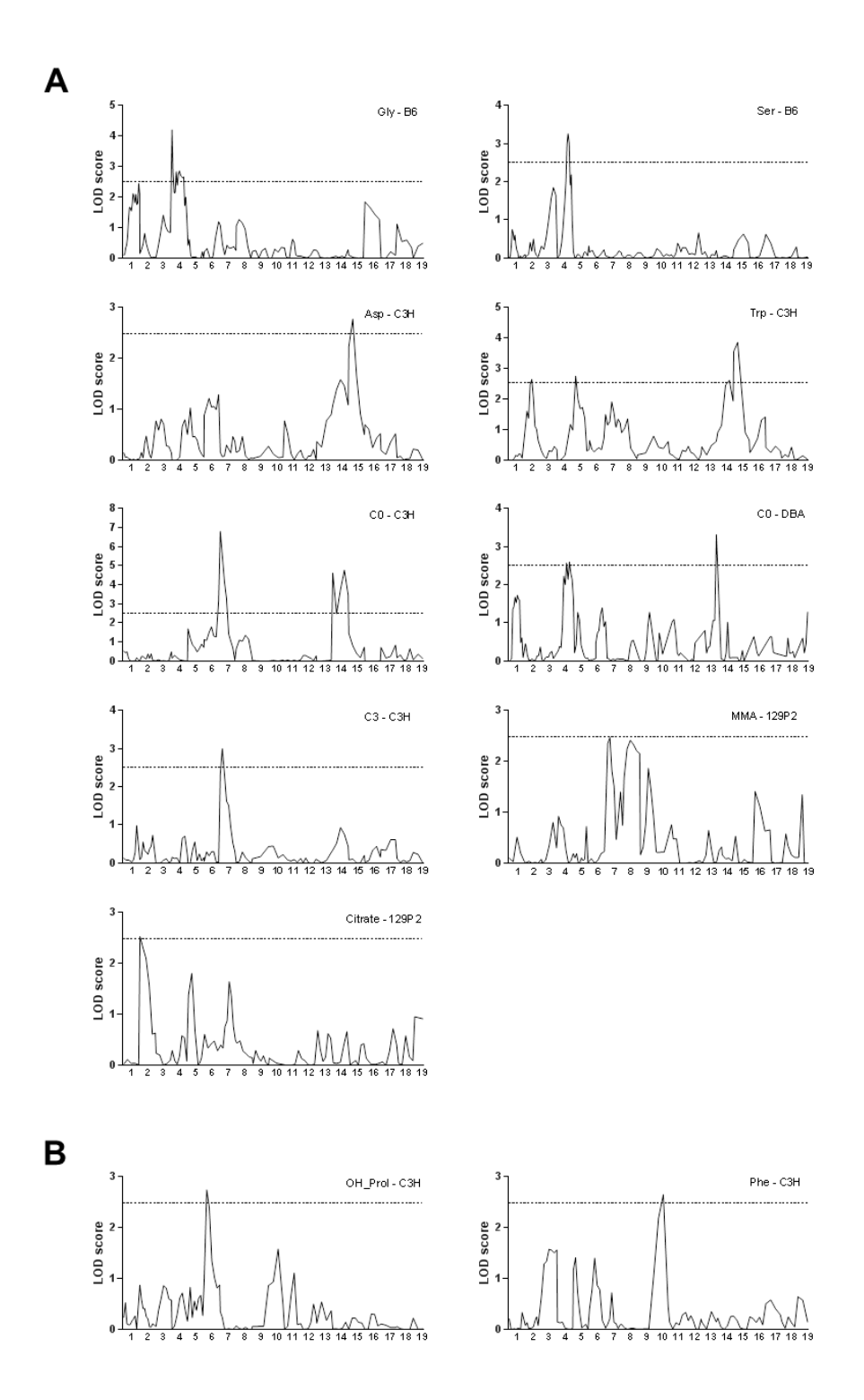

**Figure S5. Genome-wide linkage analysis of the different NZO backcross populations for blood metabolites.** Genome-wide logarithm of the odds (LOD) score distribution for blood metabolites with overlapping positions to QTL for obesity- and glucose-related traits in (A) male and (B) female backcross mice. The horizontal lines indicate the threshold of significance (p<0.05) calculated with 1,000 permutations. Genome-wide linkage analysis of N2 mice including genetic map, genotyping errors, and single QTL scans for individual traits were assessed with R/qtl and QTL intervals exceeding a genome-wide 5% significance threshold are shown. C0: free carnitine; C3: propionylcarnitine; MMA: Methylmalonylcarnitine

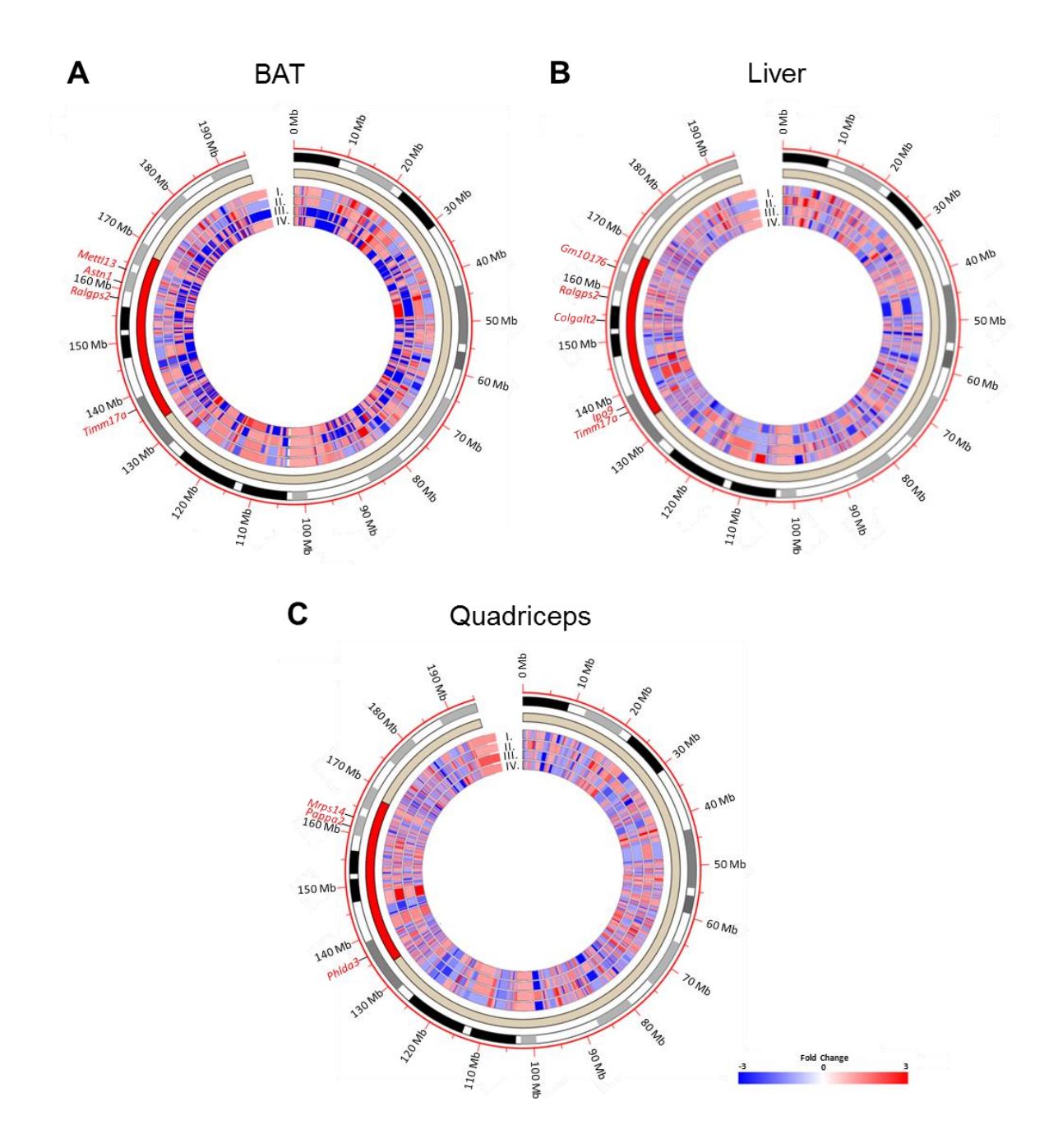

**Figure S6. Transcriptome data of parental strains in different tissues.** Circos plot showing mouse chromosome 1 with integration of transcriptome data from (A) brown adipose tissue (BAT), (B) liver, and (C) quadriceps of parental strains (I. DBA; II. 129P2; III. NZO; IV. C3H) compared to B6. The red bar within the outer circle indicates the critical region of the *Nob5* and genes with differential expression are highlighted. Expression data are presented as fold change relative to B6 of 3-4 samples/strain. The plot was generated with the RCircos package (2, 3).

## **Supplementary Table**

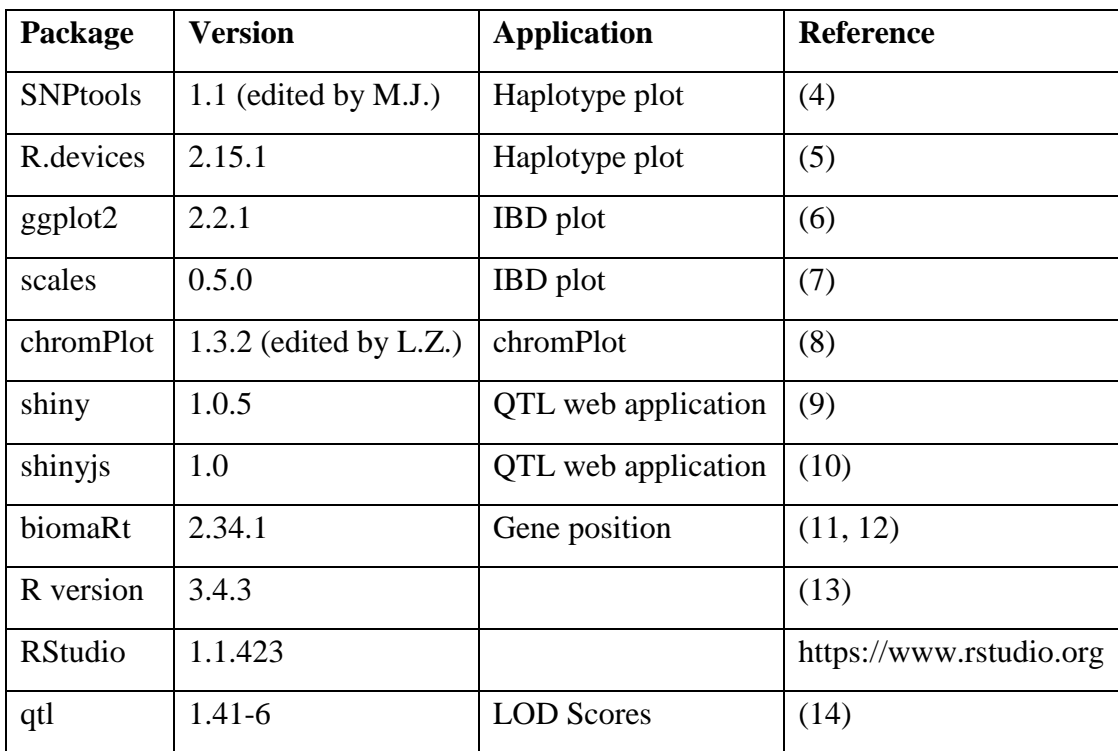

## **Supplementary Table 1. List of bioinformatic packages.**

**Table S2. Sequence variants within the six candidate genes of the** *Nob5* **locus.** Genomic sequence data were obtained from the Sanger Trust Institute and indicate variations of DBA, 129P2, NZO, and C3H compared to the C57BL/6J reference genome.

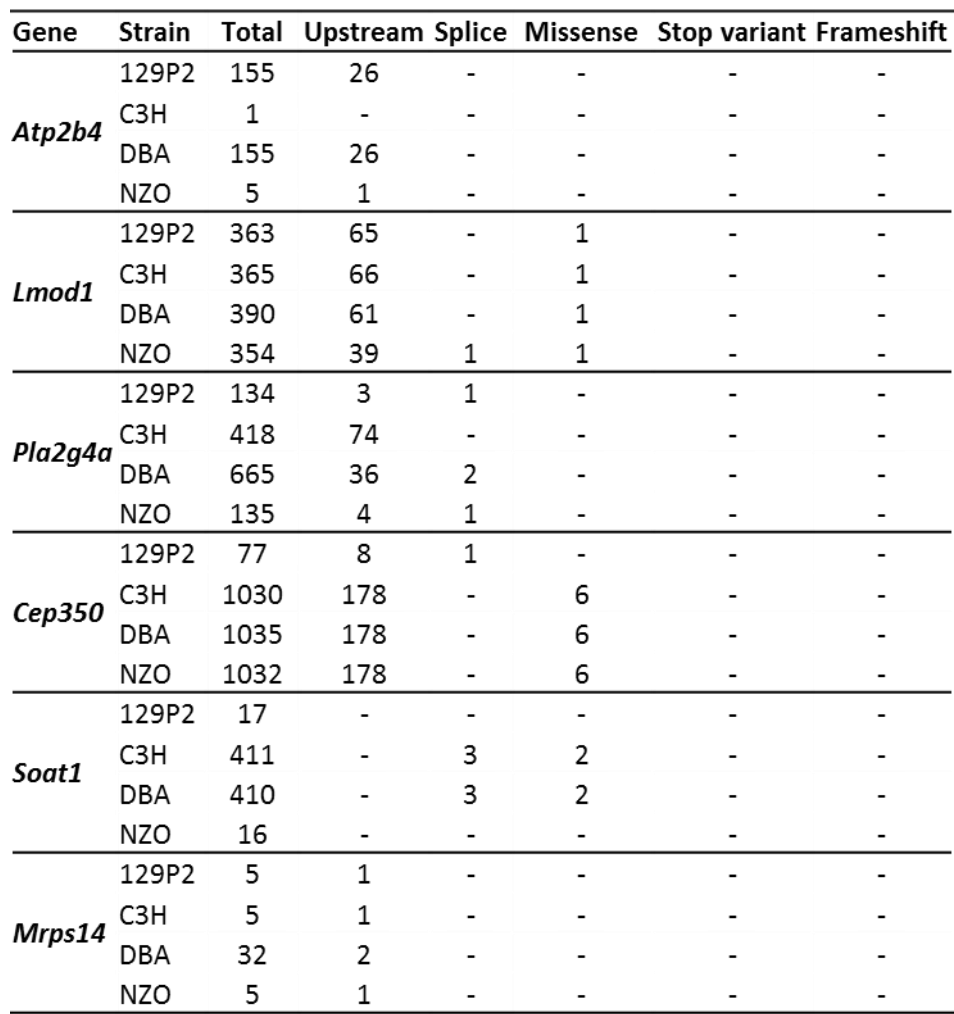

\*Not a direct sum of columns, due to overlapping field criteria

## **References**

- 1. Cervino,A.C.L., Gosink,M., Fallahi,M., Pascal,B., Mader,C. and Tsinoremas,N.F. (2006) A comprehensive mouse IBD database for the efficient localization of quantitative trait loci. *Mamm. Genome*, **17**, 565–574.
- 2. Krzywinski,M., Schein,J., Birol,I., Connors,J., Gascoyne,R., Horsman,D., Jones,S.J. and Marra,M.A. (2009) Circos: An information aesthetic for comparative genomics. *Genome Res.*, **19**, 1639–1645.
- 3. Zhang,H., Meltzer,P. and Davis,S. (2013) RCircos: an R package for Circos 2D track plots. *BMC Bioinformatics*, **14**, 244.
- 4. Gatti,D.M. (2013) SNPtools: Accessing, subsetting and plotting mouse SNPs.
- 5. Bengtsson,H. (2016) R.devices: Unified Handling of Graphics Devices. e.
- 6. Wickham,H. (2009) ggplot2.
- 7. Wickham,H. (2017) scales: Scale Functions for Visualization.
- 8. Verdugo, Ricardo A.; Orostica,K.Y. (2017) chromPlot: Global visualization tool of genomic data.
- 9. Chang Winston, Cheng Joe, Allaire JJ, Xie Yihui,M.J. (2017) shiny: Web Application Framework for R.
- 10. Dean,A. (2018) shinyjs: Easily Improve the User Experience of Your Shiny Apps in Seconds.
- 11. Durinck,S., Spellman,P.T., Birney,E. and Huber,W. (2009) Mapping identifiers for the integration of genomic datasets with the R/ Bioconductor package biomaRt. *Nat. Protoc.*, **4**, 1184–1191.
- 12. Durinck,S., Moreau,Y., Kasprzyk,A., Davis,S., De Moor,B., Brazma,A. and Huber,W. (2005) BioMart and Bioconductor: A powerful link between biological databases and microarray data analysis. *Bioinformatics*, **21**, 3439–3440.
- 13. R Core Team R: A Language and Environment for Statistical Computing. *2017*.
- 14. Broman,K.W., Wu,H., Sen,Ś. and Churchill,G.A. (2003) R/qtl: QTL mapping in experimental crosses. *Bioinformatics*, **19**, 889–890.